Федеральное государственное бюджетное образовательное учреждение высшего образования «КАЛИНИНГРАДСКИЙ ГОСУДАРСТВЕННЫЙ ТЕХНИЧЕСКИЙ УНИВЕРСИТЕТ»

# **А. О. Задорожный**

# **FUNDAMENTS OF SMART TECHNOLOGIES IN ELECTRIC POWER INDUSTRY / ОСНОВЫ ЦИФРОВЫХ ТЕХНОЛОГИЙ В ЭЛЕКТРОЭНЕРГЕТИКЕ**

Учебно-методическое пособие – локальный электронный методический материал по изучению дисциплины для студентов магистратуры по направлению подготовки 13.04.02 Электроэнергетика и электротехника / Electrical Power Engineering and Electrical Engineering

> Калининград Издательство ФГБОУ ВО «КГТУ» 2023

#### Рецензент

кандидат технических наук, доцент кафедры энергетики ФГБОУ ВО «Калининградский государственный технический университет» М. С. Харитонов

#### **Задорожный, А. О.**

Fundaments of smart technologies in electric power industry / Основы цифровых технологий в электроэнергетике: учеб.-методич. пособие – локальный электронный методический материал по изучению дисциплины для студ. магистратуры по направлению подгот. 13.04.02 Электроэнергетика и электротехника / Electrical Power Engineering and Electrical Engineering / **А. О. Задорожный**. – Калининград: ФГБОУ ВО «КГТУ», 2023. – 30 с.

В учебно-методическом пособии по изучению дисциплины содержится рекомендации по изучению теоретического материала и самостоятельной подготовке, дано описание видов текущего контроля, критерии оценок и условия допуска к текущей и промежуточной аттестации.

Табл. – 2, рисунок – 7, список лит. – 7 наименований

Локальный электронный методический материал. Учебно-методическое пособие. Рекомендовано к использованию в учебном процессе методической комиссией института морских технологий, энергетики и строительства 28.06.2023 г. протокол № 10

621.311

© Федеральное государственное бюджетное образовательное учреждение высшего образования «Калининградский государственный технический университет», 2023 г. © Задорожный А. О., 2023 г.

### **Оглавление**

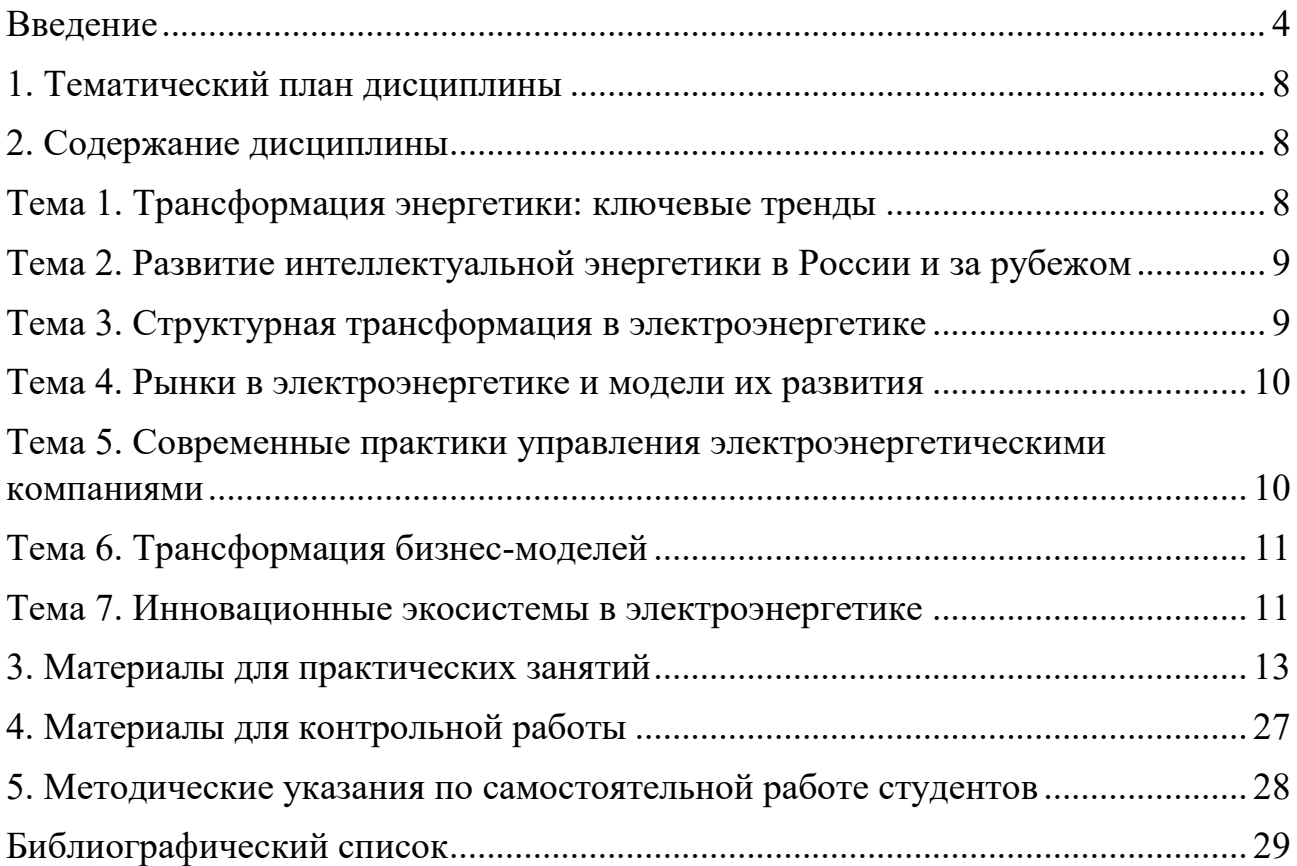

#### **Введение**

<span id="page-3-0"></span>Дисциплина «Fundaments of smart technologies in electric power industry/ Основы цифровых технологий в электроэнергетике» входит в состав основной профессиональной образовательной программы магистратуры по направлению подготовки 13.04.02 Электроэнергетика и электротехника / Electrical Power Engineering and Electrical Engineering.

Целью освоения дисциплины является формирование знаний, умений и навыков использования методов и средств научных исследований в электроэнергетике и электротехнике при использовании цифровых технологий.

Задачи изучения дисциплины:

- приобретения знаний о существующих цифровых технологиях в электроэнергетике, опыте их использования и перспективах дальнейшего развития в отечественной и зарубежной практике;

- получения способности объективно оценивать преимущества и недостатки применения цифровых технологий в области электроэнергетики;

- освоение методов обработки полученной информации и способов их систематизации;

По завершении изучения дисциплины «Fundaments of smart technologies in electric power industry / Основы цифровых технологий в электроэнергетике» у обучающегося должны быть сформированы следующие компетенции:

#### *знать*:

- основные свойства, принципы построения и функционирования систем баз данных, возможности систем управления базами данных;

- основные этапы развития языков программирования, типы языков программирования разных уровней. Место специализированного ПО MathCad в задачах обработки данных;

- основные типы данных, переменных, выражений ПО MathCad:

- основные этапы создания программных продуктов, основные принципы формализации задач, алгоритмизации и программирования, назначение интегрированных сред программирования, технологию создание программ, методы отладки и тестирования.

#### *уметь*:

- выбирать СУБД для решения задач построения информационных систем;

- создавать структуры таблиц баз данных; создавать связи между таблицами с обеспечением целостности данных; заполнять данными таблицы баз данных; создавать запросы различных типов, формы для ввода данных, отчеты;

4

- выделять основные этапы создания программных продуктов, формализовать задачу для ее решения на компьютере, разрабатывать блоксхемы, составлять программы на языке высокого уровня;

- разрабатывать небольшие программы с использованием технологии структурного программирования, подпрограммы в ПО MathCad.

#### *владеть*:

- навыками создания простейших баз данных;

- использования одного из пакетов математических программ;

- навыками реализации простейших алгоритмических структур на языках высокого уровня.

#### *Структура учебно-методического пособия*

Структура учебно-методического пособия включает тематический план дисциплины, содержание каждой темы дисциплины, вопросы для обсуждения и самоконтроля, указания для самостоятельной работы студентов, задания для практических занятий по дисциплине, задания по контрольной работе, библиографический список.

#### *Текущая и промежуточная аттестация студентов*

Для оценки результатов освоения дисциплины используются:

- оценочные средства текущего контроля успеваемости;

- оценочные средства для промежуточной аттестации по дисциплине.

К оценочным средствам текущего контроля успеваемости относятся:

- тестовые задания (для студентов всех форм обучения);

- задания по темам практических занятий (для студентов всех форм обучения);

- задания по контрольной работе (для студентов заочной формы обучения).

Промежуточная аттестация по дисциплине «Fundaments of smart technologies in electric power industry / Основы цифровых технологий в электроэнергетике» в форме дифференцированного зачета (зачета с оценкой) проходит по результатам прохождения всех видов текущего контроля успеваемости.

Тестовые задания по дисциплине используются для оценки освоения студентами тем дисциплин модуля. Тестирование обучающихся проводится на занятиях после изучения на лекциях соответствующих разделов. По итогам выполнения тестовых заданий оценка выставляется по пятибалльной шкале в соответствии с критериями, представленными в таблице 1.

5

По дисциплине предусмотрено выполнение практических работ. Перед началом выполнения практической работы обучающиеся изучают задание и после методических указаний преподавателя приступают к его выполнению. Защита работы проводится либо на очередном практическом занятии, либо в часы индивидуальных или групповых консультаций преподавателя. Результаты выполнения практических заданий оцениваются по системе «зачтено / не зачтено» в соответствии с критериями, представленными в таблице 1.

Для студентов заочной формы обучения предусмотрена контрольная работа. Задание для контрольной работы обучающиеся получают в начале семестра. Защита контрольной работы проводится по содержанию работы. В ходе защиты оценивается степень владения студента предметной областью и соответствующим методологическим аппаратом. По итогам выполнения и защиты контрольной работы оценка выставляется по пятибалльной шкале в соответствии с критериями, представленными в таблице 1.

#### *Критерии оценивания результатов освоения дисциплины*

| Система       | $\mathbf{2}$       | 3                | 4               | 5                |
|---------------|--------------------|------------------|-----------------|------------------|
| оценок        | $0 - 40%$          | 41-60%           | $61-80%$        | 81-100 %         |
|               | «неудовлетвори-    | «удовлетвори-    | «хорошо»        | «отлично»        |
| Критерий      | тельно»            | тельно»          |                 |                  |
|               | «не зачтено»       |                  | «зачтено»       |                  |
| 1 Системность | Обладает           | Обладает         | Обладает        | Обладает         |
| и полнота     | частичными и       | минимальным      | набором знаний, | полнотой знаний  |
| знаний в      | разрозненными      | набором знаний,  | достаточным для | и системным      |
| отношении     | знаниями, которые  | необходимым для  | системного      | взглядом на      |
| изучаемых     | не может научно    | системного       | взгляда на      | изучаемый объект |
| объектов      | корректно          | взгляда на       | изучаемый       |                  |
|               | связывать между    | изучаемый объект | объект          |                  |
|               | собой (только      |                  |                 |                  |
|               | некоторые из       |                  |                 |                  |
|               | которых может      |                  |                 |                  |
|               | связывать между    |                  |                 |                  |
|               | собой)             |                  |                 |                  |
| 2 Работа с    | Не в состоянии     | Может найти      | Может найти,    | Может найти,     |
| информацией   | находить           | необходимую      | интерпретироват | систематизироват |
|               | необходимую        | информацию в     | Ь И             | ь необходимую    |
|               | информацию, либо   | рамках           | систематизирова | информацию, а    |
|               | в состоянии        | поставленной     | ть необходимую  | также выявить    |
|               | находить отдельные | задачи           | информацию в    | новые,           |
|               | фрагменты          |                  | рамках          | дополнительные   |
|               | информации в       |                  | поставленной    | источники        |
|               | рамках             |                  | задачи          | информации в     |
|               | поставленной       |                  |                 | рамках           |
|               | задачи             |                  |                 | поставленной     |
|               |                    |                  |                 | задачи           |

Таблица 1 – Система оценок и критерии выставления оценки

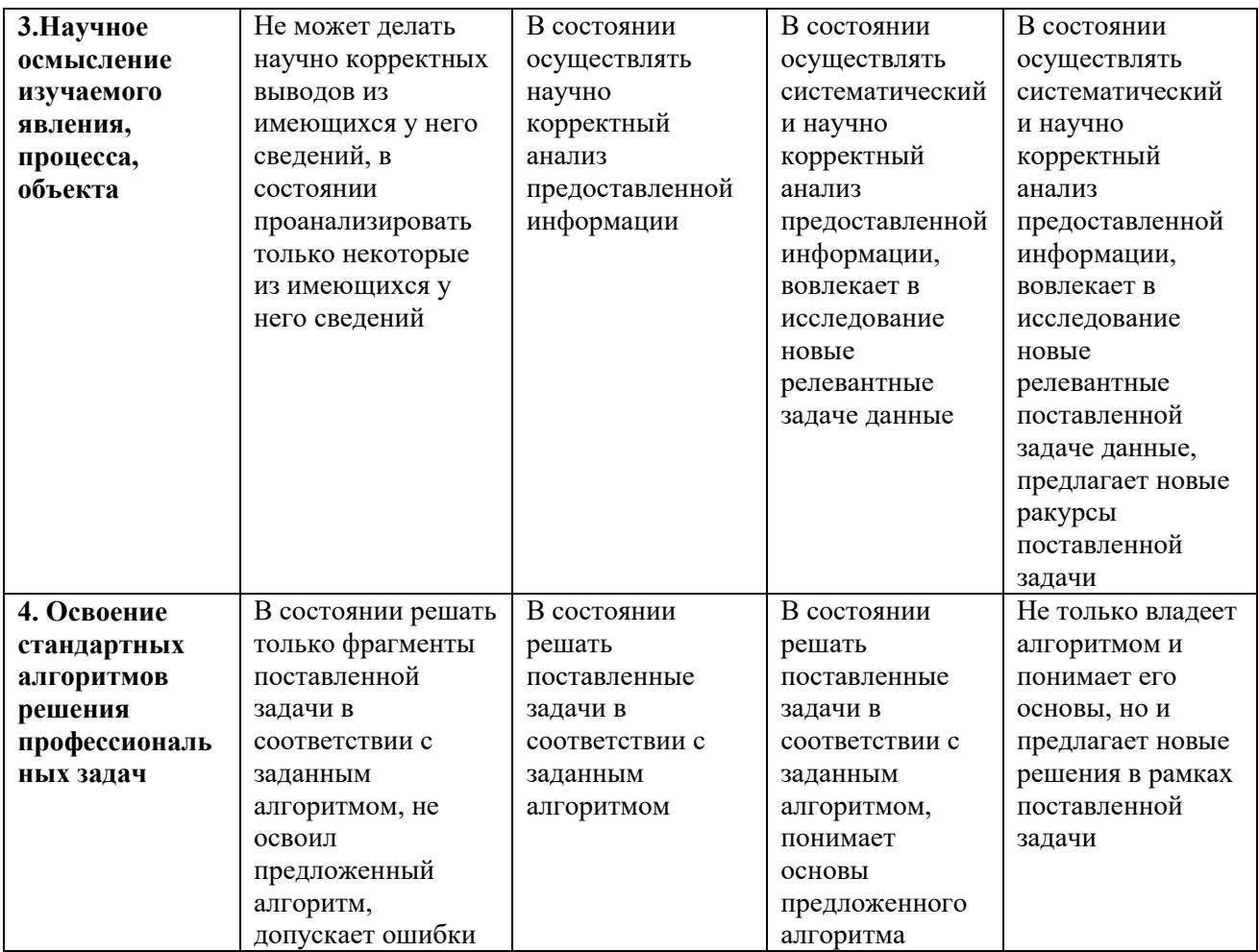

### **1. Тематический план дисциплины**

<span id="page-7-0"></span>Темы занятий приведены в таблице 2. На изучение каждой темы дисциплины выделяется 2 академических часа лекционных занятий. Общее количество лекционных занятий по дисциплине составляет 14 академических часов для очной формы и 6 академических часов для заочной формы обучения.

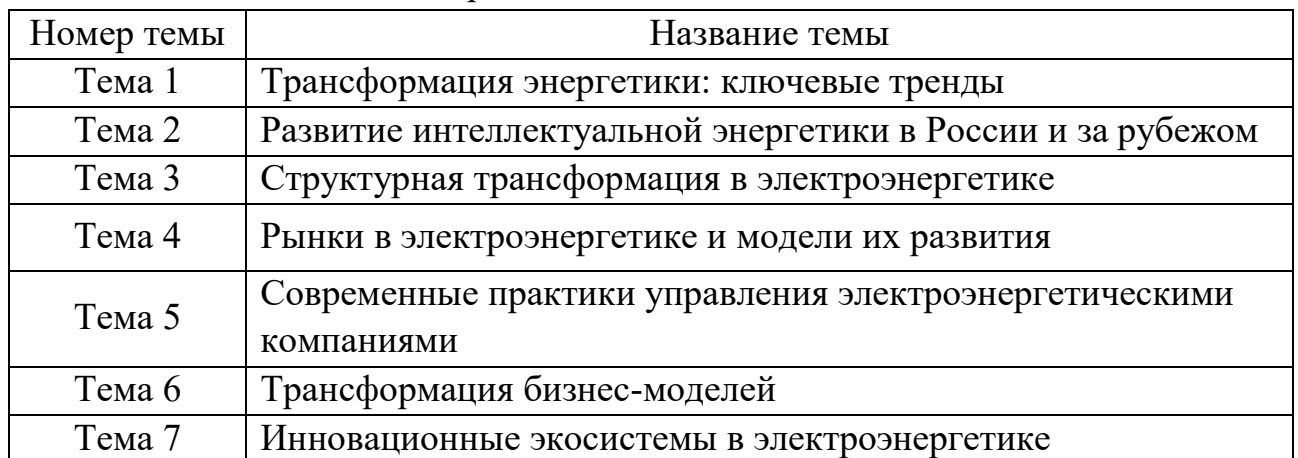

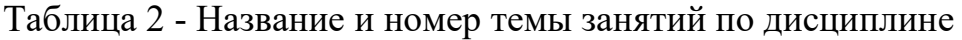

### **2. Содержание дисциплины**

#### **Тема 1. Трансформация энергетики: ключевые тренды**

<span id="page-7-2"></span><span id="page-7-1"></span>*Ключевые вопросы темы:*

- 1. Глобальные тренды развития электроэнергетики
- 2. Интеллектуальная энергетика: модели и механизмы развития
- 3. Цифровизация и информационно-коммуникационные технологии
- 4. Интеллектуальное управление сетями
- 5. Инновационные экосистемы в энергетике

*Вопросы для самоконтроля по теме:*

- 1. Опишите основные стадии процесса трансформации электроэнергетики.
- 2. Что позволяют создавать интегрированные системы?
- 3. Какие эффекты позволяет получить трансформацию электроэнергетики?
- 4. Что представляет собой IoT?
- 5. К основным технологиям blockchain в энергетике относятся?

#### *Рекомендуемая литература:*

1. Корнев, А.В. Проблемы трансформации системы законодательства в условиях развития цифровых технологий: монография / А. В. Корнев. - Москва: Проспект, 2021. - 176 с.

## <span id="page-8-0"></span>**Тема 2. Развитие интеллектуальной энергетики в России и за рубежом** *Ключевые вопросы темы:*

- 1. Развитие интеллектуальной энергетики
- 2. Инициативы в области интеллектуальной энергетики в зарубежных странах
- 3. Приоритеты внедрения интеллектуальной энергетики
- 4. Основные изменения в электроэнергетике и последствия их проявления
- 5. Развитие интеллектуальной энергетики в России
- 6. Механизмы стимулирования развития энергетики

### *Вопросы для самоконтроля по теме:*

- 1. Что представляет собой концепция интеллектуальной энергетической системы?
- 2. Перечислите основные приоритеты внедрения интеллектуальной энергетики в развитых и развивающихся странах.
- 3. К основным особенностям развитие интеллектуальной энергетики в России относятся…?
- 4. Изменение электроэнергетики влечет за собой…?

## *Рекомендуемая литература:*

1. Грабчак, Е. П. Цифровая трансформация электроэнергетики. - Москва: КноРус.  $-2018. - 337$  с.

## **Тема 3. Структурная трансформация в электроэнергетике**

<span id="page-8-1"></span>*Ключевые вопросы темы:*

- 1. Трансформация электроэнергетики: структура отрасли, состав участников и форматы их взаимодействия
- 2. Механизмы взаимодействия экономических агентов в цепочке создания ценности в энергетическом секторе
- 3. Тенденции и проблемы развития изолированных систем электроснабжения
- 4. Механизмы взаимодействия экономических агентов в интеллектуальных энергетических системах
- 5. Направления трансформации регуляторных механизмов в электроэнергетике

## *Вопросы для самоконтроля по теме:*

- 1. Понятие генерирующей компании.
- 2. Отличие традиционной и интеллектуальной энергетических систем?
- 3. Опишите схему взаимодействия участников экосистемы?
- 4. Перечислите основные механизмы взаимодействия.

### *Рекомендуемая литература:*

1. Грабчак, Е. П. Цифровая трансформация электроэнергетики. - Москва: КноРус. – 2018. – 337 с.

### **Тема 4. Рынки в электроэнергетике и модели их развития**

<span id="page-9-0"></span>*Ключевые вопросы темы:*

- 1. Базовые модели рынков электроэнергии
- 2. Анализ моделей розничных рынков электроэнергии за рубежом
- 3. Влияние моделей поведения потребителей на розничном рынке электроэнергии

### *Вопросы для самоконтроля по теме:*

- 1. В чем заключается отличие вариантов реализации монопольной модели рынка?
- 2. К основным преимуществам и недостаткам модели единственного покупателя относится…
- 3. Перечислите основные модели потребителей и их отличия.

### *Рекомендуемая литература:*

Грабчак, Е. П. Цифровая трансформация электроэнергетики. - Москва: КноРус, 2018. – 337 с.

## <span id="page-9-1"></span>**Тема 5. Современные практики управления электроэнергетическими компаниями**

#### *Ключевые вопросы темы:*

- 1. Управление активами в рамках процесса цифровизации электроэнергетики
- 2. Ключевые практики управления производственными активами в электроэнергетических компаниях
- 3. Стратегический подход к управлению производственными активами в электроэнергетических компаниях
- 4. Перспективы развития практик управления производственными активами в электроэнергетике в условиях цифровизации

*Вопросы для самоконтроля по теме:*

- 1. Как эволюция технологий влияет на операционный уровень управления производственными активами?
- 2. Перечислите три критических элемента операционной модели
- 3. Опишите схему к проактивному подходу управления производственными активами
- 4. К элементам корпоративной стратегии относятся…

### *Рекомендуемая литература:*

1. Грабчак, Е. П. Цифровая трансформация электроэнергетики. - Москва: КноРус, 2018. – 337 с.

### **Тема 6. Трансформация бизнес-моделей**

<span id="page-10-0"></span>*Ключевые вопросы темы:*

- 1. Бизнес-модели электроэнергетических компаний в рамках трансформационных преобразований отрасли
- 2. Трансформация бизнес-моделей основных участников электроэнергетического рынка
- 3. Трансформация бизнес-моделей энергетических компаний на розничных рынках электроэнергии
- 4. Бизнес-модели агрегации региональных систем

#### *Вопросы для самоконтроля по теме:*

- 1. Будущие роли в энергетическом секторе
- 2. Перечислите основные элементы современных бизнес-моделей.
- 3. К ключевым рычагам трансформации бизнес-моделей относится…
- 4. Опишите факторы внешней и внутренней среды энергетической компании.

#### *Рекомендуемая литература:*

1. Учебник 4 CDTO. О цифровизации и цифровой трансформации: [учеб.] / Аз-Зари Хусейн, М. Аншина, В. Ананьин [и др.]; гл. ред. С. Кирюшин; Клуб топ-менеджеров 4CIO. - 2-е изд., испр. и доп. - Москва, 2021.

### **Тема 7. Инновационные экосистемы в электроэнергетике**

<span id="page-10-1"></span>*Ключевые вопросы темы:*

- 1. Особенности экосистем инноваций в электроэнергетике
- 2. Ключевые экономические агенты в инновационной экосистеме в электроэнергетике и процесс их взаимодействия
- 3. Развитие инновационных экосистем в интеллектуальных энергетических системах
- 4. Технологический и организационный базис перехода к экосистемному характеру развития
- 5. Существующие модели инновационных экосистем в российской электроэнергетике

#### *Вопросы для самоконтроля по теме:*

- 1. К основным стимулам развития инновационных экосистем относятся…
- 2. Стадиями эволюции инновационной экосистемы в экономике и в бизнесе являются….
- 3. Основными категориями участников инновационной экосистемы являются...
- 4. Опишите текущую и целевую структуру электроэнергетики России.

#### *Рекомендуемая литература:*

1. Грабчак, Е. П. Цифровая трансформация электроэнергетики. - Москва: КноРус, 2018. – 337 с.

#### 3. Материалы для практических занятий

<span id="page-12-0"></span>Задания для практических занятий предусмотрены для закрепления теоретического материала, изученного студентами. Задания включают девять тематических задач по основным вопросам проектирования электроустановок.

#### Практическое задание № 1.

«Простейшие вычисления, вычисление функций»

#### Цель практической работы:

Изучения основных средств Mathcad для решения простых задач.

#### Перечень знаний и умений для достижения цели:

знать:

- способы построения математических моделей.

уметь:

- пользоваться ПК Matchcad для решения задач.

#### Учебная литература по практической работе:

Решение математических задач в среде MathCAD: метод. указания к лабораторным работам / В. В. Козлов, В. В. Регеда, О. Н. Регеда. - Пенза: Изд-во  $\Pi$ [V, 2019 – 84 c.;

Решение задач в пакете MathCAD: методические указания по выполнению лабораторных работ № 1 - 5 по информатике для студентов дневной формы обучения / сост. Н. Д. Белова. - Хабаровск: Изд-во Тихоокеан. гос. ун-та, 2007. -51 c.

#### Методические указания:

Все функции, используемые в Mathcad, можно разделить на встроенные и пользовательские. Встроенные функции - это функции, закон изменения которых задан в Mathcad изначально. Например, синус - это встроенная функция. Для получения значения встроенной функции достаточно корректно просто корректно набрать ее имя с клавиатуры. Встроенных функций в Mathcad сотни.

Пользовательская функция - это функция, заданная произвольным образом с помощью сочетания переменных и встроенных функций. Например:

$$
f(x) \coloneqq \frac{\sin(x)}{x}
$$

Правило определения функций в Mathcad такие же, что и в обычной математике. То есть для того, чтобы задать какую-либо функцию, нужно написать её имя (сочетание любого количества символов), переменные, от которых она зависит (если их несколько, то вводятся они в скобках через запятую), и определяющее её математическое выражение. Единственным отличием является оператор определения. В «бумажной» математике это обычное «=». В Mathcad используется принятый в некоторых языках программирования оператор «:=». Ввести данный оператор можно с панели «Калькулятор (Calculator)». Применение для присвоения какого-то значения простого равенство недопустимо, так как в Mathcad «=» выполняет совершенно конкретную роль оператора численного вывода.

Чтобы получить численное значение заданной функции, нужно ниже или правее выражения ввести её имя и поставить знак «=».

Одной из разновидностей задания массивов является использование так называемых ранжированных переменных.

Ранжированная переменная (от англ. range - ряд) - это разновидность вектора, особенностью которого является непосредственная связь между индексом элемента и его значением. В Mathcad ранжированные переменные активно используются как аналог программных операторов цикла (например, при построении графиков).

Простейшим примером ранжированной переменной является вектор, значение элементов которого совпадает с их индексами. Для задания такой ранжированной переменной необходимо ВЫПОЛНИТЬ следующую последовательность действий:

- Ввести имя переменной и оператора присваивания:

- Поставив курсор в маркер значения переменной, нажать кнопку «Переменная-диапазон (Range Variable)» на панели «Вектор и матрица (Matrix)». При этом на экране будет показана заготовка в виде двух маркеров, разделенных точками:

## $I := \bullet \ldots \bullet$

- В левый маркер заготовки ранжированной переменной вводится ее первое значение, в правый - последнее:

$$
I:=0..2
$$

- Вывести результат можно введя имя переменной и поставив знак «=»:

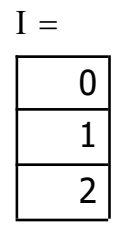

Шаг изменения ранжированной переменной при её задании с помощью описанного способа постоянен и равен 1. При необходимости его можно сделать произвольным. Для этого нужно, поставив после левой границы интервала запятую, ввести второе значение ранжированной переменной. Разность между первым и вторым значением определит шаг.

### Хол работы

- $1.$ Расчет примеров и представленных систем уравнений.
- 2. Вычисление функций.
- $3.$ Составление отчета.

Задание 1. Простейшие вычисления в Mathcad

1.1 Вычислить: 4!;

1.2 Вычислить натуральный логарифм от 25;

- 1.3 Вычислить е<sup>25</sup>;
- 1.4 Вычислить два выражения:  $e^{15} + \sqrt{47 + 56^6 + \sin(0.6)}$

$$
e^{15} + \sqrt{47} + 56^6 + \sin(0.6)
$$

1.5 Вычислить дробь:  $\frac{5!+6!+4^5}{8^2}$ 

Решение:

4! = 24  
\n
$$
\ln(25) = 3.219
$$
\n
$$
e^{25} = 7.2 \times 10^{10}
$$
\n
$$
e^{15} + \sqrt{47 + 56^6 + \sin(0.6)} = 3.445 \times 10^6
$$
\n
$$
e^{15} + \sqrt{47} + 56^6 + \sin(0.6) = 3.084 \times 10^{10}
$$
\n
$$
\frac{5 \cdot |-6| + 4^5}{8^2} = 16.469
$$

Задание 2. Вычислить функцию. Вычислите функцию:

 $y = 4x^2 + 5x + 3$  для  $x = 1, 2 ... 10$ 

Решение:

$$
y := 4x^{2} + 5x + 3
$$
\n
$$
\begin{pmatrix} 1 \\ 2 \\ 3 \\ 4 \\ 5 \\ 6 \\ 7 \\ 8 \\ 9 \\ 10 \end{pmatrix}
$$
\n
$$
x := \begin{pmatrix} 1 \\ 2 \\ 3 \\ 4 \\ 6 \\ 7 \\ 8 \\ 10 \\ 10 \end{pmatrix}
$$
\n
$$
y = \begin{pmatrix} 0 & 12 \\ 0 & 12 \\ 1 & 29 \\ 2 & 54 \\ 3 & 87 \\ 5 & 177 \\ 6 & 234 \\ 7 & 299 \\ 8 & 372 \\ 9 & 453 \end{pmatrix}
$$

Задание 3. Вычислить функцию.

$$
y = 3x^4 - 7x^3 + 4x^2 - 9x + 2 \text{ and } x = 0, 0.5, 1, 1.5 \dots 3
$$

Решение:

$$
y := 3x4 - 7x3 + 4x2 - 9x + 2
$$
  
\n
$$
\begin{pmatrix} 0 \\ 0.5 \\ 1 \\ 1.5 \\ 2 \\ 2.5 \\ 3 \end{pmatrix}
$$
  
\n
$$
y = \begin{pmatrix} 2 \\ -2.188 \\ -7 \\ -10.938 \\ -8 \\ 12.313 \\ 65 \end{pmatrix}
$$

Задание 4. Вычислить функцию двух переменных.

 = 3 <sup>2</sup> + 4 <sup>2</sup> + 8 для = 1, 1.5, 2 … 6; = 0,0.5, 1 … 5

 $\overline{\phantom{a}}$ 

Решение:

$$
z\coloneqq 3x^2+4y^2+8
$$

| \n $\begin{pmatrix}\n 1 \\  1.5 \\  2 \\  2.5 \\  3 \\  3\n \end{pmatrix}$ \n                 | \n $\begin{pmatrix}\n 0 \\  0.5 \\  1 \\  1 \\  1\n \end{pmatrix}$ \n | \n $\begin{pmatrix}\n 0 & 11 \\  0 & 11 \\  1 & 15.75 \\  2 & 24 \\  3 & 35.75 \\  4 & 3\n \end{pmatrix}$ \n |
|-----------------------------------------------------------------------------------------------|-----------------------------------------------------------------------|----------------------------------------------------------------------------------------------------|
| \n $x = \begin{pmatrix}\n 3.5 \\  4.5 \\  5.69.75 \\  5.5 \\  4.5 \\  5.6\n \end{pmatrix}$ \n |                                                                       |                                                                                                    |
| \n $x = \begin{pmatrix}\n 117.75 \\  4.5 \\  5.5 \\  6.7\n \end{pmatrix}$ \n                  |                                                                       |                                                                                                    |
| \n $x = \begin{pmatrix}\n 117.75 \\  5.69.75 \\  4.5 \\  6.7\n \end{pmatrix}$ \n              |                                                                       |                                                                                                    |
| \n $x = \begin{pmatrix}\n 117.75 \\  5.69.75 \\  4.5 \\  6.7\n \end{pmatrix}$ \n              |                                                                       |                                                                                                    |
| \n $x = \begin{pmatrix}\n 1 & 117.75 \\  5 & 69.75 \\  4.5 \\  6.7\n \end{pmatrix}$ \n        |                                                                       |                                                                                                    |

Задание 5. Получить решение в виде графика для задания 2 (Для графика сделать следующие настройки и получить оформленный график (рисунок 1):

- а. Толщина линии 4;
- б. Тип линии пунктир;
- в. Цвет графика синий;
- г. Отобразить сетку графика;
- д. Подписать график «Вычисление функции». Решение:

 $v = 4x^2 + 5x + 3$ 

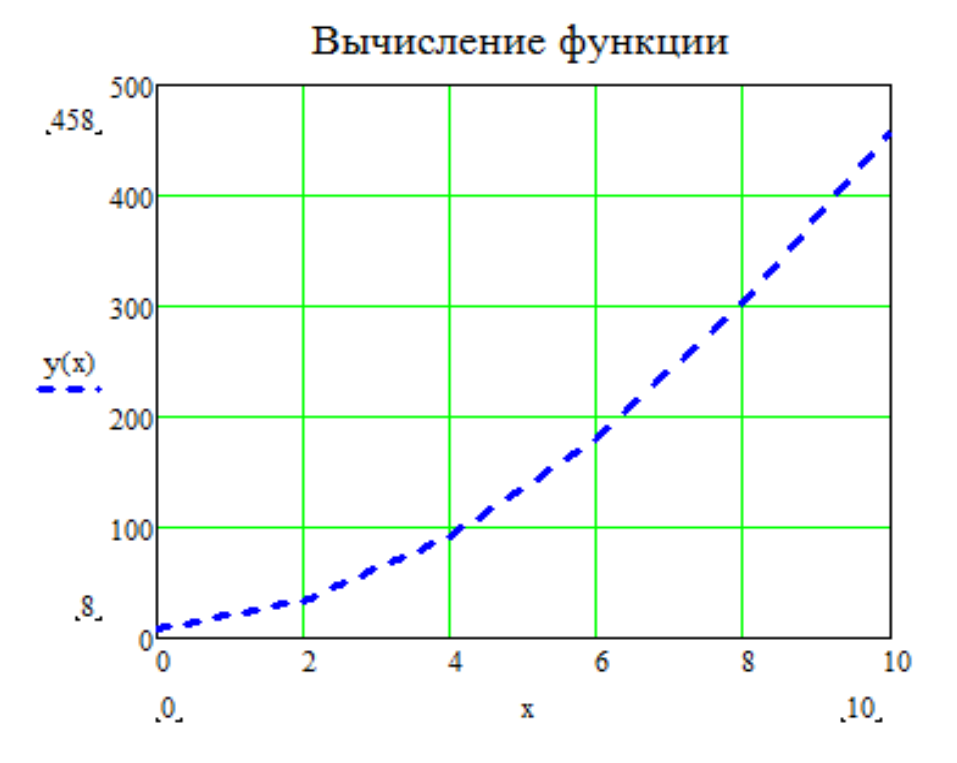

Рисунок 1 *–* Результат оформления графика

Задание 6. Построить на одних координатных осях графики (для построения графиков сделать следующие настройки и получить оформленный график двух функций (рисунок 2)):

$$
y1 = 4x^2 + 5x + 3
$$
 u 
$$
y2 = 3x^4 - 7x^3 + 4x^2 - 9x + 2
$$
 a

- 1. Толщина линии 4/3;
- 2. Тип линии пунктир/сплошная линия;
- 3. Цвет графика синий/красный;
- 4. Отобразить сетку графика;
- 5. Подписать график «Вычисление функции»;
- 6. Изменить предел отображения графика по оси Y до 1000.

Решение:

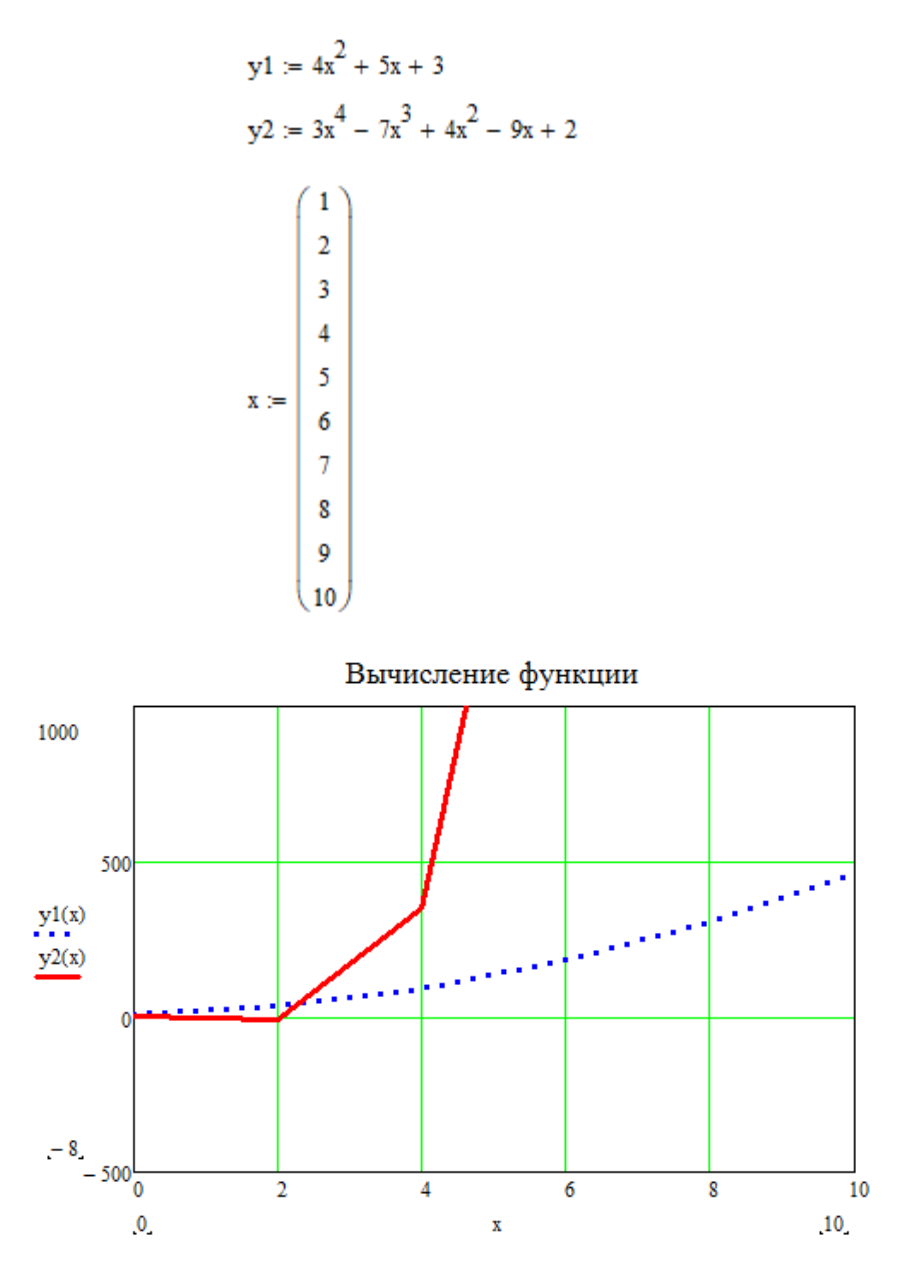

Рисунок 2 *–* Результат оформления графика двух функций

#### **Контрольные вопросы**

- 1. Основные функции, встроенные в Mathcad.
- 2. Принцип выполнения практического задания, основные этапы.

#### **Содержание отчета**

- 1. Номер практического занятия, тема и цель работы.
- 2. Результаты выполнения практической работы согласно заданию.
- 3. Ответы на контрольные вопросы.

### **Практическое задание № 2.**

#### «Построения графиков средствами программы Mathcad»

#### **Цель практической работы:**

Изучение основных методов решения алгебраических уравнений в матричной форме.

#### **Перечень знаний и умений для достижения цели:**

*знать:*

*-* способы построения графических моделей.

*уметь:*

*-* пользоваться ПК Matchcad для построения графиков.

### **Учебная литература по практической работе:**

Решение математических задач в среде MathCAD: метод. указания к лабораторным работам / В. В. Козлов, В. В. Регеда, О. Н. Регеда. – Пенза: Изд-во ПГУ, 2019 – 84 с.;

Решение задач в пакете MathCAD: методические указания по выполнению лабораторных работ № 1–5 по информатике для студентов дневной формы обучения / сост. Н. Д. Белова. – Хабаровск: Изд-во Тихоокеан. гос. ун-та, 2007. – 51 с.

### **Методические указания:**

Все основные типы графиков и инструменты работы с ними расположены на панели **«График (Graph)»**. На ней расположены ссылки на семь типов графиков:

- $-$  График кривой в двумерной декартовой системе координат (X-Y plot);
- График кривой в полярной системе координат (Polar Plot);
- Поверхность (Surface);
- Контурный график (Contour Plot);
- Столбчатая трехмерная диаграмма (3D Bar Plot);
- Точечный трехмерный график (3D Scatter Plot);
- Векторное поле (Vector Field).

Для построения графика в Mathcad необходимо создать графическую область. Ввести графическую область, как для декартового, так и для любого другого типа графика, можно либо с панели «График (Graph)», либо командой одноименного подменю меню «Вставка (Insert)».

Графическая область представляет собой две вложенные рамки. Во внутренней отображаются непосредственно кривые зависимостей. Пространство между рамками служит для визуализации разного рода служебной информации. Графическую область можно увеличивать и уменьшать с помощью специальных маркеров, расположенных на её внешней рамке.

Для построения графика необходимо в специальном маркере, расположенном в центре под внутренней рамкой графической области, задать имя переменной. А в центральный маркер, расположенный слева от внутренней рамки, нужно ввести функцию или имя функции.

#### Ход работы

- $1<sup>1</sup>$ Расчет представленных уравнений.
- $2^{1}$ Построение графиков.
- Составление отчета  $\mathcal{Z}$

В ходе занятия необходимо выполнить с помощью средств Mathcad ряд заданий, представленных ниже.

Задание 1. Построить фигуру Лисажу в полярных координатах  $(\text{pucyngg }\frac{3}{10})\underline{2}$  sin(x);  $Z(x) = \cos(x)$  при  $x = 0, 0.5 ... 2\pi$ .

Решение:

 $Y(x) := sin(x)$   $Z(x) := cos(x)$   $x := 0..2\pi$ 

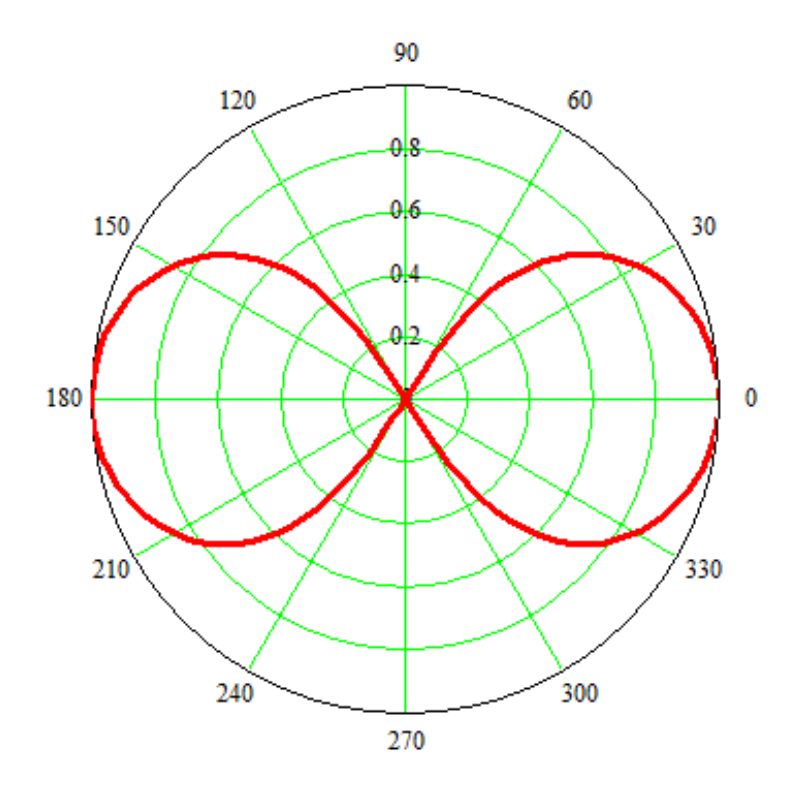

Рисунок 3 – Результат оформления графика фигуры Лиссажу

Задание 2. Построить график функции:

 $z = 55x^2 + 25y^2$ для  $x = 0$  ... 40;  $y = 0$  ... 50.

Решение:

 $z := 55x^2 + 25y^2$   $x := 0..40$   $y := 0..50$ 

Настроить внешний вид графика показан на рисунке 4.

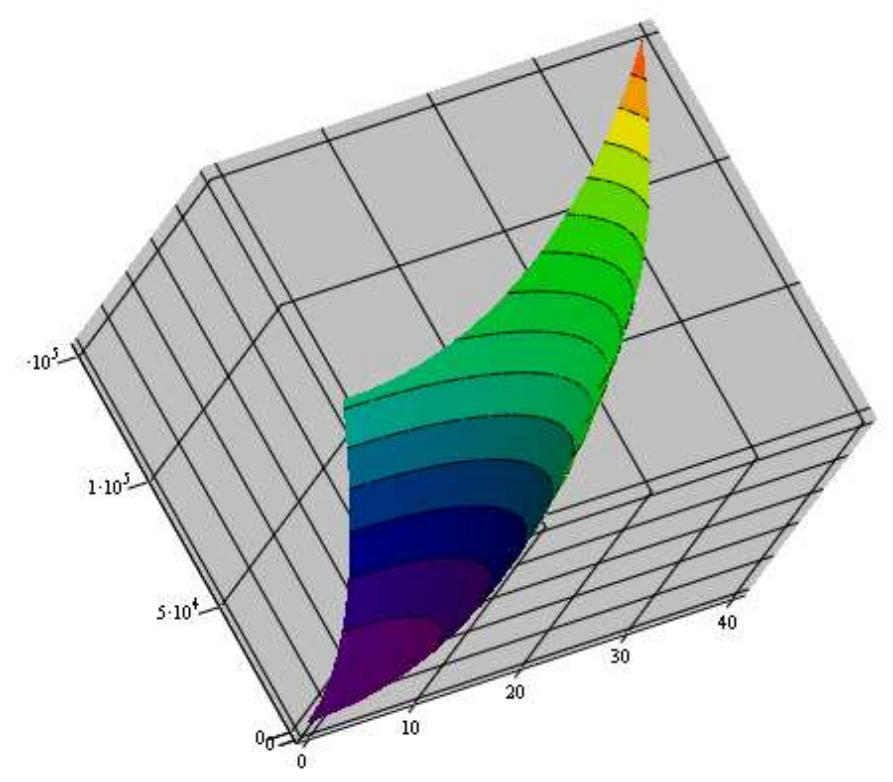

Рисунок 4 – Результат оформления графика функции двух переменных

Задание 3. Построить в одних координатных осях графики (рисунок 5).

$$
Y(x) = 2\sin^2(x); Z(x) = 5\cos^3(x)
$$

Настроить отображение графиков:

- а. Толщина линии 4/3;
- б. Тип линии пунктир/сплошная линия;
- в. Цвет графика синий/красный;
- г. Отобразить сетку графика;
- д. Подписать график «Вычисление функции»;

### Решение:

 $Z(x) := 5\cos^3(x)$   $Y(x) := 2\sin^2(x)$ 

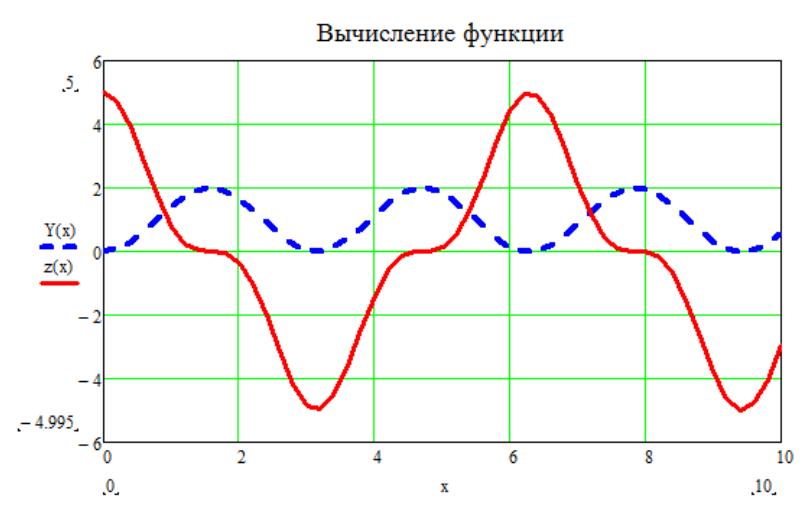

Рисунок 5 *–* Результат оформления двух графиков

Задание 4. Построить график функции (рисунок 6).

$$
z = 3x^3 - 4y^2 \text{ and } 0 \le x \le 3; 0 \le y \le 4
$$

Решение:

$$
x := 0..3 \qquad y := 0..4
$$
  

$$
z := 3x2 - 4y2
$$

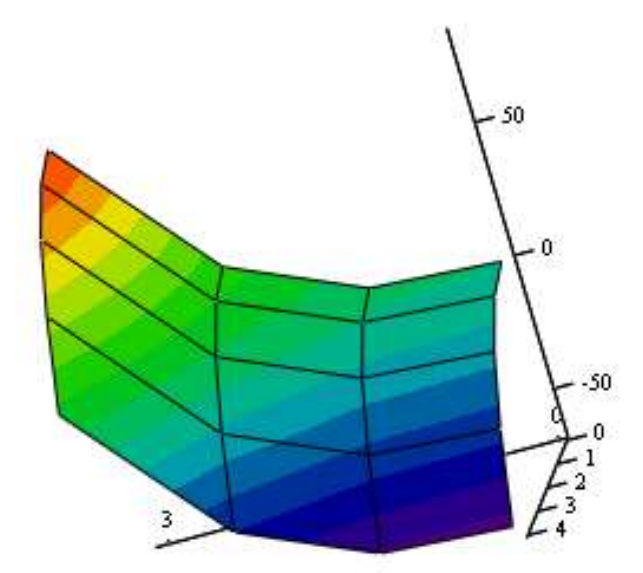

Рисунок 6 – Результат оформления графика функции двух переменных

## **Контрольные вопросы**

- 1. Основные типы графиков и инструменты работы с ними
- 2. Понятие векторных и скалярных величин

### **Содержание отчета**

- 1. Номер практического занятия, тема и цель работы.
- 2. Результаты выполнения практической работы согласно заданию.
- 3. Ответы на контрольные вопросы.

### **Практическое задание № 3.**

«Методы численного и аналитического решения систем алгебраических уравнений»

#### **Цель практической работы:**

Изучение основных методов численного и аналитического решения систем алгебраических уравнений.

#### **Перечень знаний и умений для достижения цели:**

*знать:*

*-* способы построения систем уравнений.

*уметь:*

*-* пользоваться ПК Matchcad для решения задач специальными вычислительными блоками.

### **Учебная литература по практической работе:**

Решение математических задач в среде MathCAD: метод. указания к лабораторным работам / В. В. Козлов, В. В. Регеда, О. Н. Регеда. – Пенза: Издво ПГУ, 2019 – 84 с.;

Решение задач в пакете MathCAD: методические указания по выполнению лабораторных работ № 1 – 5 по информатике для студентов дневной формы обучения / сост. Н. Д. Белова. – Хабаровск: Изд-во Тихоокеан. гос. ун-та, 2007 – 51 с.

#### **Методические указания:**

При выполнении третьего занятия необходимо учитывать, что при численном решении систем линейных уравнений используется специальный вычислительный блок, открываемый служебным словом Given. Блок имеет следующую структуру:

- 1. Начальные приближения
- 2. Given
- 3. Уравнения
- 4. Ограничительные выражения с функцией Find

Решить систему уравнений:

 $\begin{cases} 3x + 8y - 9z = 12 \\ 5x - 9y + 2z = 34 \\ 8x - 6y + 5z = 98 \end{cases}$ 

 $x := 1$  y := 1 z := 1 Ввод начальных приближений: Ввод служебного слова: given

Ввод системы уравнений (знак равенства берется с панели инструментов - «Булева алгебра (Boolean)».

$$
3 \cdot x + 8 \cdot y - 9 \cdot z = 12
$$
  

$$
5 \cdot x - 9 \cdot y + 2 \cdot z = 32
$$
  

$$
8 \cdot x - 6 \cdot y + 5 \cdot z = 98
$$

Получение решения:

$$
\begin{pmatrix} x \\ y \\ x \\ z \end{pmatrix} := Find(x, y, z) \qquad x = 11.457 \text{ y} = 3.913 \text{ z} = 5.964
$$

## Ход работы

- $1<sup>1</sup>$ Расчет представленных уравнений
- Составление отчета.  $2.$

Задание 1. Решить тремя способами систему уравнений:

$$
\begin{cases}\n5x + 6y - 9z + 2v - 7w = 90 \\
3x - 4y + 5z - 3v + 4w = 12 \\
9x + y + 3z - 2v + 9w = 51 \\
7x + 2y - 8z + v + 10w = 32 \\
6x + 5y - 4z + 3v - 2w = 87\n\end{cases}
$$

Решение:

Ginen  $5x + 6y - 9z + 2y - 7w = 90$  $3x - 4y + 5z - 3y + 4w = 12$  $9x + y + 3z - 2y + 9w = 51$  $7x + 2y - 8z + v + 10w = 32$  $6x + 5y - 4z + 3y - 2w = 87$  $\mathbf{x}$  $\mathbf{y}$  $z = \text{Find}(x, y, z, v, w)$  $\mathbf{v}$  $(w)$  $x = 12.455$   $z = 0.356$   $w = -5.242$  $y = -2.963$   $v = 6.01$ 

Задание 2. Решить систему уравнений в аналитическом (символьном) виде. Решить аналитически систему уравнений:

$$
\begin{cases}\na1 \cdot x + b1 \cdot y + c1 \cdot z = d1 \\
a2 \cdot x + b2 \cdot y + c2 \cdot z = d2 \\
a3 \cdot x + b2 \cdot y + c2 \cdot z = d3\n\end{cases}
$$

Решение:

 $\left( a1 \cdot x + b1 \cdot y + z1 \cdot z = d1 \right)$  $a2 \cdot x + b2 \cdot y + z2 \cdot z = d2$  solve, x, y, z  $\rightarrow$  $\begin{pmatrix} a3 \cdot x + b3 \cdot y + z3 \cdot z = d3 \end{pmatrix}$ 

$$
x = \frac{b1 \cdot d2 \cdot z3 - b1 \cdot d3 \cdot z2 - b2 \cdot d1 \cdot z3 + b2 \cdot d3 \cdot z1 + b3 \cdot d1 \cdot z2 - b3 \cdot d2 \cdot z1}{a1 \cdot b2 \cdot z3 - a1 \cdot b3 \cdot z2 - a2 \cdot b1 \cdot z3 + a2 \cdot b3 \cdot z1 + a3 \cdot b1 \cdot z2 - a3 \cdot b2 \cdot z1}
$$
  

$$
y = \frac{a1 \cdot d2 \cdot z3 - a1 \cdot d3 \cdot z2 - a2 \cdot d1 \cdot z3 + a2 \cdot d3 \cdot z1 + a3 \cdot d1 \cdot z2 - a3 \cdot d2 \cdot z1}{a1 \cdot b2 \cdot z3 - a1 \cdot b3 \cdot z2 - a2 \cdot b1 \cdot z3 + a2 \cdot b3 \cdot z1 + a3 \cdot b1 \cdot z2 - a3 \cdot b2 \cdot z1}
$$
  

$$
z = \frac{a1 \cdot b2 \cdot d3 - a1 \cdot b3 \cdot d2 - a2 \cdot b1 \cdot d3 + a2 \cdot b3 \cdot d1 + a3 \cdot b1 \cdot d2 - a3 \cdot b2 \cdot d1}{a1 \cdot b2 \cdot z3 - a1 \cdot b3 \cdot z2 - a2 \cdot b1 \cdot z3 + a2 \cdot b3 \cdot z1 + a3 \cdot b1 \cdot z2 - a3 \cdot b2 \cdot z1}
$$

Задание 3. Решить дифференциальные уравнения и построить график решений (рисунок 7).

$$
y' = 2x - y + x^2, y(x) = x^2, y(0) = 0
$$

Решение

 $f(x,y) := 2 \cdot x - y + x^2$   $x0 := 0$   $x1 := 2$   $y0 := 0$ Given

 $y'(x) = f(x,y(x))$   $y(x0) = y0$ 

 $y := Odesolve(x, x1)$ 

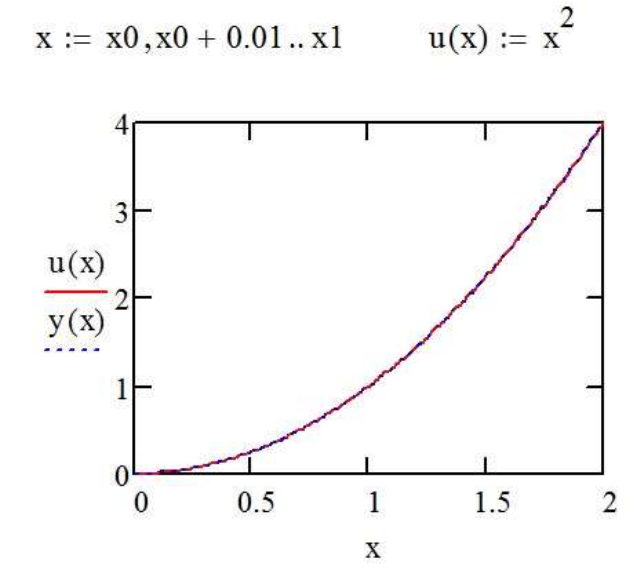

Рисунок 7 *–* Результат оформления графика решения

### **Контрольные вопросы**

- 1. Структура блока Given
- 2. Принцип выполнения практического задания, основные этапы

#### **Содержание отчета**

- 1. Номер практического занятия, тема и цель работы.
- 2. Результаты выполнения практической работы согласно заданию.
- 3. Ответы на контрольные вопросы.

### **4. Материалы для контрольной работы**

<span id="page-26-0"></span>Задание по контрольной работе, выполняемой студентами заочной формы обучения, предполагает подготовку индивидуального задания в форме реферата на заданную тему. Подготовка работы осуществляется студентом самостоятельно на основе анализа данных из отрытых источников, в том числе источников научно-технической информации.

Темы индивидуальных заданий:

1. Цифровизация в области электроэнергетики.

2. Концептуальные основы цифровой экономики.

3. Цифровизация процессов в сфере инновационной деятельности.

4. Информационная безопасность в цифровой экономике.

5. Новые вызовы и экономическая безопасность в сфере энергетики.

6. Кластеры как драйверы развития цифровой экономики

7. Цифровая трансформация предприятий энергетического сектора

8. Инновационно-инвестиционное развитие региона и энергетической отрасли

9. Единое цифровое пространство региона

10. Дорожные карты развития отраслей и регионов в условиях цифровизации

11. Глобальная конкурентоспособность промышленности в условиях цифровизации

12. Индустриальный интернет и интернет вещей

13. Программы развития цифровой экономики в энергетической отрасли

14. Развитие интеллектуальной энергетики в России и за рубежом

15. Концепция цифровой подстанции

16. Стратегия цифровой трансформации ПАО «Россети»

17. Инновационные экосистемы в электроэнергетике

18. Современные практики управления электроэнергетическими компаниями

19. Структурная трансформация в электроэнергетике

20. Рынки в электроэнергетике и модели их развития

#### **5. Методические указания по самостоятельной работе студентов**

<span id="page-27-0"></span>Самостоятельная работа студентов – это планируемая работа, выполняемая по заданию и при методическом руководстве преподавателя, но без его непосредственного участия, является одним из основных видов деятельности обучающихся. Самостоятельная работа студентов включает в себя изучение лекционного материала и первоисточников, подготовку ко всем видам аудиторных занятий, текущему контролю и промежуточной аттестации.

Целью самостоятельной работы является более глубокое изучение студентами отдельных вопросов дисциплины с использованием рекомендуемой дополнительной литературы и других информационных источников.

Задачами самостоятельной работы обучающихся являются:

- систематизация и закрепление полученных теоретических знаний и практических умений;

- углубление и расширение теоретических знаний;

- формирование умения использовать научно-техническую, нормативную и справочную литературу;

- развитие познавательных способностей и активности, творческой инициативы, ответственности и организованности.

Основными формами внеаудиторной самостоятельной работы, используемыми при изучении дисциплины, являются:

- изучение программного материала дисциплины (работа с учебником, конспектом лекции и иными информационными ресурсами);

- изучение и конспектирование рекомендуемых источников;

- работа с электронными информационными ресурсами;

- работа с компьютерными программами;

- получение консультаций по вопросам изучаемой дисциплины;

- подготовка к текущему контролю и промежуточной аттестации.

Для подготовки к занятиям, текущему контролю и промежуточной аттестации обучающиеся могут воспользоваться электронной библиотекой Университета, где имеется возможность получить доступ к учебнометодическим материалам как библиотеки Университета, так и иных электронных библиотечных систем. Также студенты могут взять на дом необходимую литературу на абонементе или воспользоваться читальным залом. Ответы на вопросы, выносимые для самостоятельного изучения (повторения), должны быть кратко законспектированы в тетради для лекций.

#### **Библиографический список**

<span id="page-28-0"></span>1. Бартоломей, П.И. Электроэнергетика: информационное обеспечение систем управления: учебное пособие для вузов / П.И. Бартоломей, В.А. Тащилин; под научной редакцией А.А. Суворова. - Москва: Издательство Юрайт, 2019. - 109 с.

2. Кулагин, В. Настольная книга по цифровизации бизнеса / Владимир Кулагин, Александр Сухаревски, Юрген Мефферт. – Москва: Интеллектуальная Литература, 2019. - 293 с.

3. Учебник 4 CDTO. О цифровизации и цифровой трансформации: [учебник] / Аз-Зари Хусейн, М. Аншина, В. Ананьин [и др.]; гл. ред. С. Кирюшин; Клуб топ-менеджеров 4CIO. - 2-е изд., испр. и доп. - Москва, 2021.

4. Грабчак, Е. П. Цифровая трансформация электроэнергетики. - Москва: КноРус, 2018. – 337 с.

5. Славин, Б. Б. Цифровая трансформация бизнеса. Учебное пособие. - Москва: КноРус, 2021.

6. Корнев, А.В. Проблемы трансформации системы законодательства в условиях развития цифровых технологий. Монография / А. В. Корнев. - Москва: Проспект, 2021. - 176 с.

7. Втюрин, В.А. Автоматизированные системы управления технологическими процессами. Основы АСУТП: Учебное пособие для студентов специальности 220301 "Автоматизация технологических процессов и производств". – Санкт-Петербург: СПбГЛТА. 2006. - 152 с.

Локальный электронный методический материал

Андрей Олегович Задорожный

# ОСНОВЫ ЦИФРОВЫХ ТЕХНОЛОГИЙ В ЭЛЕКТРОЭНЕРГЕТИКЕ

*Редактор И. Голубева*

Уч.-изд. л. 2,2. Печ. л. 1,9

Издательство федерального государственного бюджетного образовательного учреждения высшего образования «Калининградский государственный технический университет». 236022, Калининград, Советский проспект, 1